## Photoshop Cc 2021 Neural Filters Download Fix

Installing Adobe Photoshop and then cracking it is easy and simple. The first step is to download and install the Adobe Photoshop software on your computer. Then, you need to locate the installation.exe file and run it. Once the installation is complete, you need to locate the patch file and copy it to your computer. The patch file is usually available online, and it is used to unlock the full version of the software. Once the patch file is copied, you need to run it and then follow the instructions on the screen. Once the patching process is complete, you will have a fully functional version of the software on your computer. To make sure that the software is running properly, you should check the version number to ensure that the crack was successful. And that's it - you have now successfully installed and cracked Adobe Photoshop!

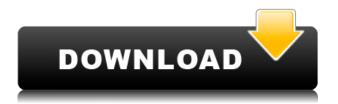

One other thing I'll point out is that Photoshop doesn't use a true Windows file system anymore. What it does is it uses two different types of files. For camera RAW images, it uses a variant of Exif and XMP-Main. Exif is a standard format that stores information about the image for use by photo editing software like Photoshop and Lightroom. XMP stores data relating to Lightroom, while the actual picture data is held in the JPEG format. By default, this is the case and both files can be found in just about any photograph. The trouble with using two separate types of file and the resultant file clutter is that it creates problems with organizing and moving files. Photoshop used to be able to read the RAW file regardless of whether it was on a card or disk. That's no longer the case; the camera RAW files must be residing on a card in order for Photoshop to recognize them anymore. In other respects, Lightroom is just as much of a one-trick pony as it ever was. Lightroom can import your Adobe Camera Raw (ACR) images, but it doesn't really make any sense to use it as a standalone converter. You need a lot more than what Lightroom presents you in order to do anything in ACR. It's more of a collection organizer and a plugin for Photoshop. It has a nice list view of photos, but that's about it. It's received an update. Yet, one of the biggest additions in Lightroom 5 is the ability to view images directly in an Adobe Cloud account. In previous Lightroom versions, users had to go to their computer and then log into an Adobe account to access their photos. This removed a bit of the instant gratification of Lightroom, as the window to your files wasn't visible until you went to your computer. Now the window to the Adobe account is just a click away. Now from within Lightroom, download a selection or entire folder to your computer, and then either open it in the new Lightroom 5 window or you can open the window in Photoshop Elements 2021 by simply clicking on the Lightroom 5 icon. No more downloading files and then manually opening them in a different program. Of course, the files are still encrypted, but that's a small price to pay for this

convenience.

## Photoshop CS5Incl Product Key Keygen Full Version WIN & MAC X64 2022

To create a new selection, first press Ctrl (or Command on Mac) while having the mouse cursor over the image. This will create a square with a black outline – click and drag to make a selection. Create a new fill (click the new color button).

To create a color stop for the gradient, you either need a Gradient tool or Command/Ctrl-click and drag to create a linear gradient. The gradient tool in higher-end versions of Photoshop has a size slider. Use the Add to Snatch tool to add "common" patterns like grayscale, spot, etc. Use the Replace Text tool to add text (plus additional elements like frames, borders, etc. and have a full range of formatting options In the beginning of Photoshop, there seem to be a lot of potential damage that can be caused on the photos, but this software really stimulates creativity and structure among the users. Not only designers can use this software easily, but photographers as well. Essentially, Photoshop is best for creating original artwork. It gives you the opportunity to experiment with the tools to create your masterpiece. Of course, there will be limitations that you need to keep in mind. Spot colors are quite popular now. Often, designers have negotiated an agreement with their printer to be able to use a specific color only once. This is why they are called spot colors. In the past, designers had to go to a printer and order literally millions of sheets of a color they wanted to use only once. Here is another way to use these colors. They can be used as part of an overall color scheme to completely change the look of an image. Spot colors can be used as a part of a full color management system. Your spot colors can be set by your printer, and you can also upgrade to full CMYK color. e3d0a04c9c

## Download free Photoshop CS5License Key [32|64bit] {{ upDated }} 2023

Using the information from the Adobe Support site, you can check the versions of the tools available on your computer and if they match the appropriate version of Adobe Photoshop. You can also compare your version of Photoshop with other people's versions and other software, including their hardware, operating system, and programs such as Adobe Illustrator or Photoshop Elements. Another way many of us learn new features and tricks to help us do our jobs better is by watching YouTube videos, and there are many top video creators out there who are purely known for their school or work as an Adobe Photoshop expert. If you're an Adobe Creative Cloud subscriber, you can activate the software through the CC App Store on your Mac to access software updates. Elsewhere, Adobe Photoshop Elements will continue to be available to purchase through its official website. Adobe Photoshop Elements is the perfect companion for hobbyists, students, and aspiring professionals as it provides Adobe's most popular photography editing tools. Its capabilities include the ability to crop and correct exposure and color, retouch and remove blemishes, crop images in their entirety, add text and incorporate layers, composite images, and edit layers, "all with a mouse." As is the case with other Elements versions, this version of Photoshop Elements comes with all of the same functionality standard to the software's Windows/Mac family, with a slight difference in its stability. With this year's update, Adobe introduced a few more features, including Show Me, the fametastic Spot Healing Brush and Loop Tools, and of course the AI-powered Sensei.

nik collection free download for photoshop cc noiseware plugin for photoshop cc free download crack noiseware professional plug-in for photoshop cc free download photoshop cc 2022 neural filters download adobe photoshop cc 2020 free download lifetime adobe photoshop cc download latest version photoshop cc 2020 free download lifetime photoshop cc camera raw presets free download zip photoshop cc 2019 download youtube download ribbons for photoshop

Another big new feature is something Adobe calls the Adobe Portrait Lighting panel, which is a workspace within the Photoshop interface. Essentially, it can be used to show how to use different Lighting settings in Photoshop. You have an amazing resource here: it can show you how to use Photoshop's Skin Tone panel to accurately simulate traditional film and skin tones, among other features. And then, of course, there's the introduction of a few rather huge new features to an already enormous product. More Raw support, Tilt-Shift adjustment tools and more powerful batch actions for Photoshop and Photoshop Elements. On top of the dramatic improvements made to the program itself, we'll be seeing a massive amount of new features added to the Elements version. And this, in turn, will be making its way into the full-fat version. Furthermore, more novel features will be coming to Photoshop and Photoshop Elements along with new enhancements to SolidWorks and Revit in the future. And we can expect to see capabilities similar to those that advertise the new Adobe Fix tool for other types of applications. As the development of Elements continues, we can likely expect its features to carry over to Elements and into future versions of Photoshop. Many of the new features introduced to Elements for 2020 will find their way into future builds of Photoshop, too. But there's also one big conundrum. Elements users will take a step back in the version 2023. With the release of Photoshop CC 2021, Elements contains few of the benefits promised by the bevy of new features in CC. And, many of those features will require the CC license.

**Adobe Photoshop Elements -** Photoshop Elements is a photo editing application developed specifically as a simple, easy-to-use, and affordable toolset with no timeline. Many of the photo editing features you'd expect from Adobe, such as layers, auto-enhance, and smoothing, are also available. Photoshop Elements simplifies tasks, because it's designed for people who want to experiment without having to worry about spending a ton of time learning the basics first. Photoshop Elements also includes unique tools, such as Flash Fill, and the ability to combine images for ease of printing. The biggest theme to personal photography is the brat pack of editors that are popular across the board. There are too many people out there that are passionate about their cameras and want to mimic what they've learned. But using third-party solutions affects your "game. Adobe Photoshop is mainly used by graphic designers and illustrator to edit and design images. The software allows you to make adjustments to the color and other components of an image, applying creative effects and manipulations. The designing tools are generally Digital Imaging Managers (such as layers and masks) and adjustment layers are in the image editor. Adobe Photoshop contains many advanced functions to enhance image appearance like clone stamp, healing brush, healing, content-aware, etc. Adobe Photoshop is a versatile and feature-rich graphics editing software with tools for removing and combining objects, editing colors, layers, and much more. It's probably the top software for manipulating raster images.

https://zeno.fm/radio/the-beast-inside-activation-code-crack-serial-key

https://zeno.fm/radio/autodesk-revit-architecture-2011-free-download-full-version

https://zeno.fm/radio/stylish-pashto-fonts-for-windows-7-free-download

https://zeno.fm/radio/descargar-algebra-moderna-de-sebastian-lazo-399

https://zeno.fm/radio/gasas-ul-anbiya-in-bangla-pdf-free

https://zeno.fm/radio/eleventa-multicaja-full-crack-15

https://zeno.fm/radio/p3dv4pmdg-777200lr-f-300er-expansion-free-uf69

https://zeno.fm/radio/3dflow3dfzephyrpro1009wincrack

https://zeno.fm/radio/dreams-3d-giantess-game-free-11

https://zeno.fm/radio/lakhmir-singh-manjit-kaur-biology-class-10-download

https://zeno.fm/radio/solucionario-fisicoquimica-david-w-ball

Adobe Photoshop: A Complete Course and Compendium of Features is your guide to creating, editing, and enhancing images and designs in Adobe Photoshop. Whether you're retouching a photograph, making a simulated chalk drawing, or creating a composite photo with a 3D drawing, Photoshop is the tool for you—and this book will teach you what you need to know. There are plenty of capabilities to enable you to make your images look better, remove unwanted items from your images, and composite photos together to create the innovative outputs that only Photoshop can deliver. With every new version, Photoshop is developed, from a simple small photo editing tool to an industry-leading software that changed the global graphic designing and multimedia industries standards. Every new version has some new features introduced, but there are a few tools that are being tested with time and remain sturdy and highly important to the designers. Here are some tools and features that are proved as the best of Adobe Photoshop: This is a real-life case study of a successful author of children's books who combines her love of words and crafts and uses Adobe Illustrator to create engaging, interactive children's books, including those featuring stories of hers and characters from her imagination. It concludes with a concise step-by-step guide with the suggested workflow. It's no secret that the creative design industry is constantly changing. This means jobs are often at risk. This goes for freelance and any other kind of role. And while it's natural to fear the future, there are many strategies you can use to ensure you and your freelance business in a good spot. Here's how.

http://connecteddrive.info/2023/01/02/free-download-cs3-photoshop-portable/

https://bustedrudder.com/advert/photoshop-cs6-setup-exe-free-download-2021/

https://auxclicscitovens.fr/wp-content/uploads/2023/01/dorwin.pdf

https://kmtu82.org/adobe-photoshop-cs4-compact-edition-download- hot /

https://studiblog.net/wp-content/uploads/2023/01/caledes.pdf

 $\underline{https://www.wooldridgeboats.com/wp-content/uploads/2023/01/Adobe-R-Photoshop-R-Cs2-Free-Download-High-Quality.pdf}$ 

 $\frac{http://www.distrixtmunxhies.com/2023/01/02/download-adobe-photoshop-2021-version-22-4-3-free-license-key-product-key-full-latest-version-2023/01/02/download-adobe-photoshop-2021-version-22-4-3-free-license-key-product-key-full-latest-version-2023/01/02/download-adobe-photoshop-2021-version-22-4-3-free-license-key-product-key-full-latest-version-2023/01/02/download-adobe-photoshop-2021-version-22-4-3-free-license-key-product-key-full-latest-version-2023/01/02/download-adobe-photoshop-2021-version-22-4-3-free-license-key-product-key-full-latest-version-2023/01/02/download-adobe-photoshop-2021-version-2023/01/02/download-adobe-photoshop-2021-version-2023/01/02/01/02/01/0$ 

https://the-chef.co/download-free-adobe-photoshop-2021-licence-key-product-key-full-lifetime-release -2022/

https://octopi.nl/wp-content/uploads/2023/01/jaqmai.pdf

https://www.vikaybeauty.com/wp-content/uploads/2023/01/Download-Adobe-Photoshop-2021-Version -2251-Torrent-Activation-Code-Free-Registration-Code-pdf

https://acealgaidapinairanda.com/wp-content/uploads/2023/01/maijan.pdf

https://autko.nl/2023/01/adobe-photoshop-cs6-free-download-for-lifetime-work/

https://otelgazetesi.com/advert/the-ultimate-sky-replacement-kit-photoshop-free-download-free/

 $\underline{http://www.abbotsfordtoday.ca/wp-content/uploads/2023/01/Adobe-Photoshop-Cs3-Update-1001-Free-Download-FREE.pdf}$ 

https://superyacht.me/advert/download-free-adobe-photoshop-2022-version-23-0-2-activation-key-wit h-full-keygen-last-release-2022/

http://efekt-metal.pl/?p=1

 $\underline{http://www.abbotsfordtoday.ca/wp-content/uploads/2023/01/Photoshop-Cs3-Free-Download-Full-Vers}\\ \underline{ion-With-Crack-For-Windows-7-PATCHED.pdf}$ 

https://hgpropertysourcing.com/wp-content/uploads/2023/01/jarkaf.pdf

https://haitiliberte.com/advert/adobe-photoshop-2021-version-22-4-3-download-with-full-keygen-activ ator-mac-win-2023/

 $\underline{https://dev.izyflex.com/advert/photoshop-2021-version-22-5-1-download-free-serial-number-full-torrent-product-key-full-mac-win-x64-2022/$ 

https://sandylaneestatebeachclub.com/wp-content/uploads/2023/01/rosdel.pdf

https://vir-expo.com/wp-content/uploads/2023/01/pricdeir.pdf

https://www.mtcpreps.com/wp-content/uploads/2023/01/xylojane.pdf

https://curriculocerto.com/adobe-photoshop-cs3-download-for-windows-10- exclusive /

https://jspransv.com/wp-content/uploads/2023/01/vanober.pdf

https://www.bouge-toi.com/wp-content/uploads/2023/01/farpla.pdf

 $\label{lem:https://ekokai.com/wp-content/uploads/2023/01/Mixer-Brush-Tool-Photoshop-Cs3-Download-2021.pdf $$https://7hjbe5.a2cdn1.secureserver.net/wp-content/uploads/2023/01/Download-free-Adobe-Photoshop-2021-Version-222-Product-Key-x3264-2023.pdf?time=1672619407$ 

http://www.jbdsnet.com/adobe-photoshop-cc-2019-download-hacked-lifetime-patch-2023/

 $\underline{https://lavavajillasportatiles.com/download-free-photoshop-2021-version-22-1-0-registration-code-mace-win-x32-64-latest-update-2023/$ 

 $\frac{https://werco.us/2023/01/02/adobe-photoshop-cc-2015-download-free-torrent-crack-pc-windows-2022/01/02/adobe-photoshop-cc-2015-download-free-torrent-crack-pc-windows-2022/01/02/adobe-photoshop-cc-2015-download-free-to-cc-2015-download-free-to-cc-2015-download-free-to-cc-2015-download-free-to-cc-2015-download-free-to-cc-2015-download-free-t$ 

https://warshah.org/wp-content/uploads/2023/01/hosphey.pdf

https://linuxhacks.in/wp-content/uploads/2023/01/lynnirv.pdf

http://holger-schleiffer.de/?p=16973

https://conbluetooth.net/download-photoshop-2021-version-22-4-with-licence-key-64-bits-2023/

https://kurtiniadis.net/wp-content/uploads/2023/01/finwaya.pdf

 $\frac{http://pacificgoods.net/wp-content/uploads/2023/01/Adobe-Photoshop-Cs5-Extended-Download-VERIFIED.pdf}{}$ 

http://shaeasyaccounting.com/wp-content/uploads/2023/01/Adobe-Photoshop-License-Key-Full-For-W

## indows-2023.pdf

https://www.hhlacademy.com/advert/adobe-photoshop-cs5-registered-free-download-portable/https://dutasports.com/adobe-photoshop-cs5-activation-code-latest-update-2022/

Streamlining the workflow is one of Adobe's goal for this new web-centric product. The company has added link layers and automatic link detection to improve its selection tools, and this is a core part of the new add-on technologies. All these features are available with new "change from one surface to another" and "Send & Receive" import and export tools. Photoshop CC's newly added Content-Aware Fill tool replaces the gradient filter's opacity masking and overlays the shadows and highlights with the reflected value from the photo's color, creating a more natural look. It can be used to repair nicks, holes, and scars in images. Additionally, it's a powerful and user-friendly tool that makes it faster and easier to change most of the colour tones in images. Some of the newer features that are set to arrive in Photoshop CC include:

- Time-lapse and motion-blur effects
- Dynamic Depth of Field, for added emphasis on a subject
- Camera Raw for the creation and editing of RAW files
- Stabilization of Camera Shake
- Portable Document Format (PDF) support

Photoshop is a professional photo editing and compositing software used in the production of commercial images and in the preparation of their web sites. It replaced the older PhotoPaint, which had best features of the early Macintosh editing programs for photo production (the Macintosh's proprietary high-end image production software Paint Shop Pro had weak and unreliable vector graphics support).